# De Jourform à Jourdep

Bernard Adrian<sup>∗</sup>

15 novembre 2004

# **Table des matières**

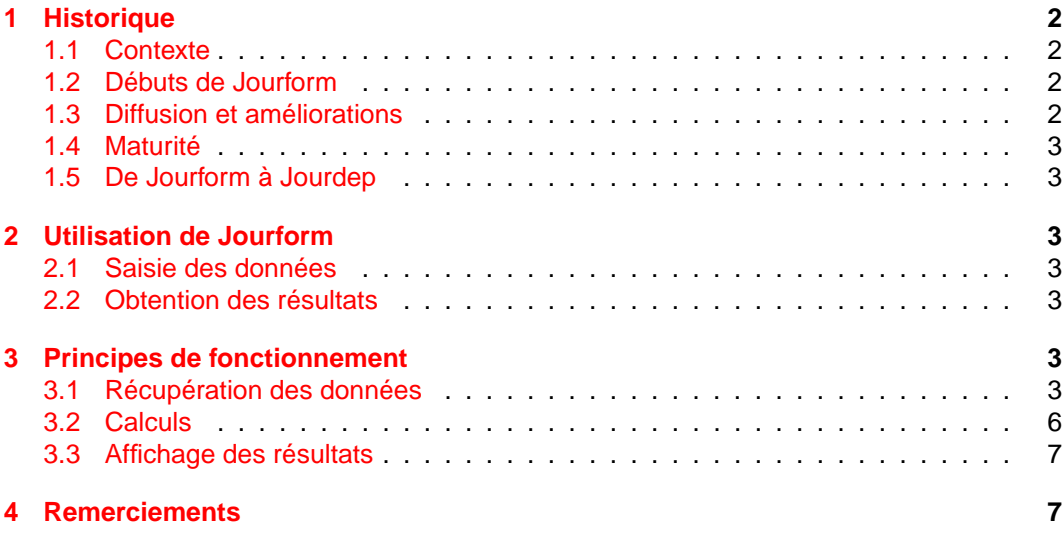

# **Table des figures**

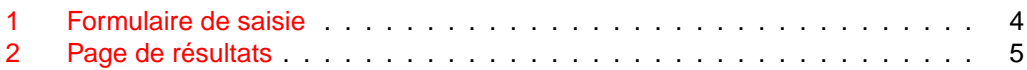

#### **En quelques mots :**

Ce document a pour but de présenter Jourform et le projet Jourdep.

# **Introduction**

Jourform est une application utilisée dans les Agences Locales pour l'Emploi pour calculer la prise en charge par l'ASSEDIC des frais de déplacements des demandeurs d'emploi en formation.

<sup>∗</sup>bidouilleur certifié Zozo 20012

# <span id="page-1-0"></span>**1 Historique**

## <span id="page-1-1"></span>**1.1 Contexte**

En 200[1](#page-1-4), le PARE<sup>1</sup> a institué un nouveau mode de calcul pour la prise en charge des frais de déplacements pour les demandeurs d'emploi en formation. D'une part, la prise en charge n'était plus forfaitaire, mais surtout les accords entre l'ANPE et l'UNEDIC prévoyaient qu'il revenait aux conseillers ANPE de faire le calcul.

Au cours du second semestre 2001, alors que les entrées en formation battaient leur plein, les conseillers ANPE devaient, calendrier et calculatrice en main :

- calculer le nombre de jours ouvrables compris entre la date de début et de fin de formation<sup>[2](#page-1-5)</sup>,
- appliquer le barême de l'ASSEDIC,
- évaluer le montant de la prise en charge globale et reporter ce montant sur le formu-laire DAF<sup>[3](#page-1-6)</sup>.

Fin 2001, les conseillers ne disposaient pas d'un tableur sur leur poste de travail. Peu d'entre eux étaient d'ailleurs formés pour s'en servir.

## <span id="page-1-2"></span>**1.2 Débuts de Jourform**

Découvrant à l'époque le JavaScript, j'ai commencé par créer un formulaire avec la date de début et la date de fin de formation. Le script récupérait les dates et calculait la différence entre les deux. Une formule de calcul permettait d'exclure les samedis et les dimanches. Assez rapidement, le script a été amélioré pour exclure les jours fériés.

L'application du barême de l'ASSEDIC au nombre de jours calculé par Jourform a permis dans la foulée d'automatiser l'ensemble du calcul pour les déplacements sans hébergement.

## <span id="page-1-3"></span>**1.3 Diffusion et améliorations**

La diffusion, début 2002, de Jourform sur le site Innov'échange de l'ANPE<sup>[4](#page-1-7)</sup> a permis à de nombreux collègues de l'utiliser et de demander des améliorations.

L'amélioration principale est venue de la demande d'une collègue qui souhaitait que les jours fériés décomptés de la période soient affichés sur la page de résultat. Pour répondre à cette demande, il ne suffisait plus de compter les jours, mais il fallait les stocker en mémoire jusqu'à l'affichage des résultats. Le script a été entièrement retravaillé, ce qui a permis d'apporter d'autres améliorations importantes :

- le calcul du nombre des nuitées et des allers-retours en cas d'hébergement sur le lieu de formation
- la prise en compte d'éventuelles interruptions<sup>[5](#page-1-8)</sup>.

<span id="page-1-4"></span><sup>1</sup>Plan d'Action pour le Retour à l'Emploi

<span id="page-1-5"></span><sup>&</sup>lt;sup>2</sup>les durées de formation varient en général de quelques semaines à deux ans <sup>3</sup>Demande d'Aide à la Formation

<span id="page-1-7"></span><span id="page-1-6"></span><sup>&</sup>lt;sup>4</sup>site interne aux agents ANPE destiné à valoriser et diffuser les innovations

<span id="page-1-8"></span><sup>5</sup>à l'occasion des fêtes de fin d'année par exemple

## <span id="page-2-0"></span>**1.4 Maturité**

Suite à ces améliorations, Jourform a atteint la maturité et n'a pas évolué pendant un peu plus d'un an.

En septembre octobre 2004, à l'occasion de l'adaptation de Jourform au calendrier des jours fériés d'Alsace-Moselle, le code JavaScript a été revu et amélioré.

## <span id="page-2-1"></span>**1.5 De Jourform à Jourdep**

La publication de Jourform sur le site de l'ADULLACT $<sup>6</sup>$  $<sup>6</sup>$  $<sup>6</sup>$  a pour but de transformer Jour-</sup> form en Jourdep. En effet, le calcul des frais de déplacements n'est pas une problématique spécifique aux demandeurs d'emploi, elle existe aussi dans de nombreuses entreprises, administrations et collectivités territoriales.

Le choix de l'interface (n'importe quel navigateur web acceptant le JavaScript) permet d'utiliser Jourform-Jourdep quelque soit l'environnement de travail. On peut l'utiliser à distance ou en local, y compris sur un poste non relié à internet pourvu qu'il soit équipé d'un navigateur et qu'on ait copié le fichier jourform.html depuis un support amovible.

Après adaptation au barême de prise en charge des frais de déplacement pour votre entreprise, administration ou collectivité territoriale, Jourdep pourrait vous rendre service.

## <span id="page-2-2"></span>**2 Utilisation de Jourform**

### <span id="page-2-3"></span>**2.1 Saisie des données**

L'utilisateur saisit au minimum (voir Fig[.1](#page-3-0) page [4\)](#page-3-0) :

- la date de début
- la date de fin
- la distance kilométrique d'un aller-retour

Un clic sur le bouton « Valider » déclenche les calculs et ouvre une nouvelle fenêtre dans laquelle sont affichés les résultats.

## <span id="page-2-4"></span>**2.2 Obtention des résultats**

Les résultats sont affichés (voir Fig[.2](#page-4-0) page [5\)](#page-4-0) et peuvent être exploités immédiatement.

## <span id="page-2-5"></span>**3 Principes de fonctionnement**

## <span id="page-2-6"></span>**3.1 Récupération des données**

#### **3.1.1 initialisation des dates**

Les dates de début et de fin sont initialisées au 16 mai 2012. Cette date a été choisie arbitrairement dans un mois de 31 jours d'une année bissextile.

<span id="page-2-7"></span><sup>6</sup>Association des Développeurs et des Utilisateurs de Logiciels Libres pour l'Administration et les Collectivités Territoriales : http ://www.adullact.org

#### <span id="page-3-0"></span>FIG. 1 – Formulaire de saisie

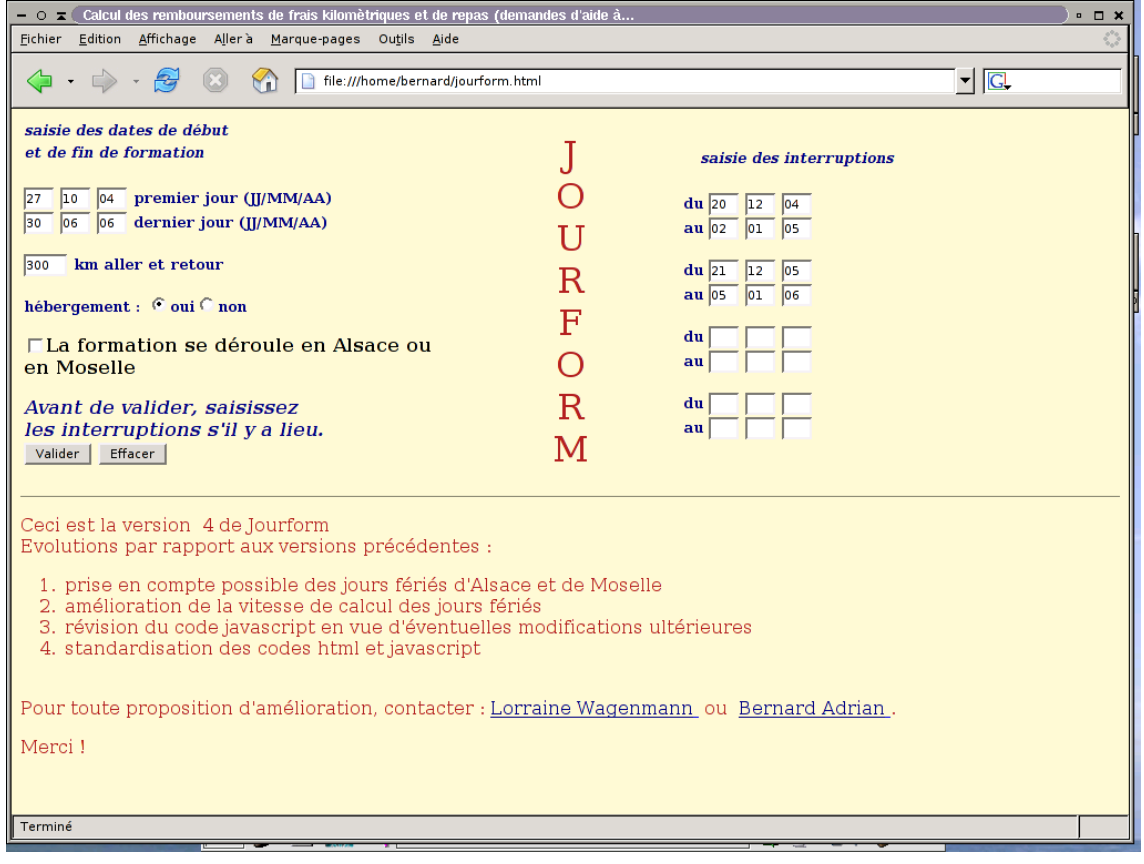

#### <span id="page-4-0"></span>FIG. 2 – Page de résultats

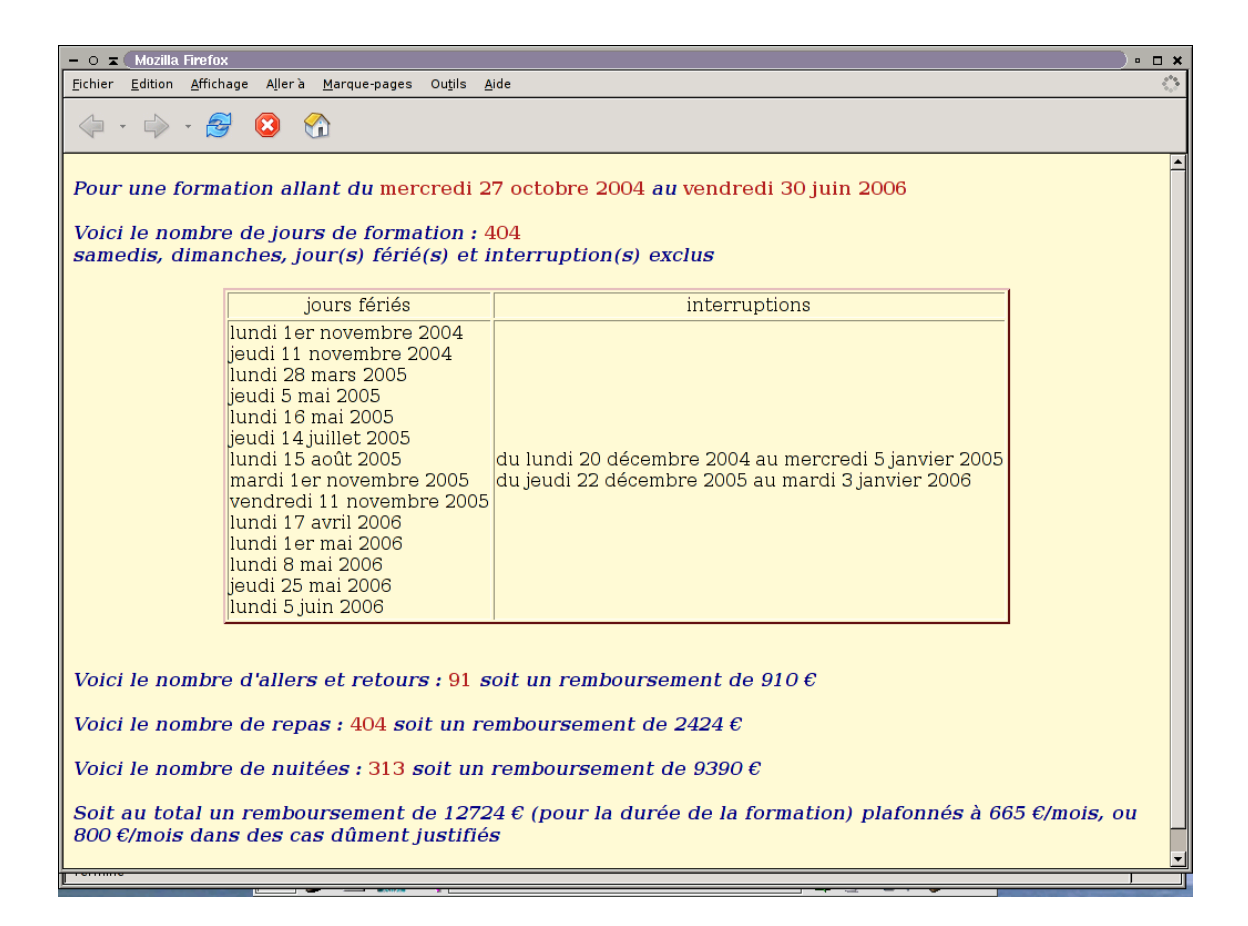

#### **3.1.2 vérification des données saisies**

Les vérifications portent sur les points suivants :

- le jour du mois doit être compris entre 1 et 31
- le mois doit être compris entre 1 et 12
- l'année doit être comprise entre 2002 et 2010
- la date de fin doit être supérieure ou égale à la date de début

Ces vérifications sont effectuées sur les dates de début et de fin de formation mais aussi sur chaque période d'interruption.

#### <span id="page-5-0"></span>**3.2 Calculs**

#### **3.2.1 affectation des dates**

La valeur « 16 mai 2012 » est remplacée dans chacune des variables « date de début » et « date de fin » par les valeurs saisies par l'utilisateur.

#### **3.2.2 mise en mémoire**

Une routine teste chaque jour de la période<sup>[7](#page-5-1)</sup>. Des tableaux (Array) sont ouverts. L'un d'entre eux servira à stocker les jours fériés. L'autre stockera les jours ouvrables.

Les samedis et dimanches ne sont pas stockés.

#### **3.2.3 mise à l'écart des interruptions**

Les jours compris dans les périodes d'interruption sont mis à l'écart des jours ouvrables.

#### **3.2.4 détermination des jours fériés**

Un jour férié ne peut bien sûr être décompté de la période que s'il ne tombe ni un samedi, ni un dimanche et s'il n'est pas compris dans une interruption.

Il existe deux types de jours fériés.

– ceux qui tombent à date fixe :  $1<sup>er</sup>$  mai, 11 novembre...

– ceux dont la date varie : lundi de Pâques, de Pentecôte..

Les premiers sont simplement déterminés par comparaison : si le jour considéré commence par 01/05 c'est un jour férié.

Pour les seconds, il est nécessaire de passer par un calcul préalable. Ils sont tous basés sur la date de Pâques. Jourform contient les dates de Pâques de 2002 à 2010. Les dates des lundis de Paques et de Pentecôte, de l'Ascension, et éventuellement du Vendredi-Saint<sup>[8](#page-5-2)</sup> sont calculées pour la ou les années concernées par la période de formation.

Les jours fériés décomptés de la période de formation sont ensuite triés par ordre croissant en vue de l'affichage.

#### **3.2.5 détermination du nombre de trajets et de nuitées**

Le calcul est effectué sur le principe suivant :

Pour chaque jour ouvrable<sup>[9](#page-5-3)</sup> et en cas d'hébergement sur place :

<span id="page-5-1"></span><sup>&</sup>lt;sup>7</sup>Une fonction permet de compenser les passages aux heures d'hiver et d'été

<span id="page-5-2"></span><sup>8</sup>si l'utilisateur a coché l'option Alsace-Moselle

<span id="page-5-3"></span><sup>&</sup>lt;sup>9</sup>ici et dans ce qui suit « ouvrable » signifie « ouvrable et non compris dans une interruption »

- si la veille n'était pas un jour ouvrable, un trajet est à effectuer le matin
- si le lendemain est un jour ouvrable, le stagiaire passe la nuit sur place
- si le lendemain n'est pas ouvrable, un trajet de retour est à prévoir

#### **3.2.6 application du barême de l'Unedic**

Les nombres de jours de formation, de trajets et de nuitées étant déterminés, il ne reste plus qu'à appliquer le barême de l'Unedic pour calculer la prise en charge.

## <span id="page-6-0"></span>**3.3 Affichage des résultats**

La figure [2](#page-4-0) page [5](#page-4-0) donne un exemple. On trouve dans la fenêtre des résultats :

- le rappel des dates de début et de fin de formation
- le nombre de jours de formation
- la liste des jours fériés compris dans la période
- le rappel des périodes d'interruption
- le nombre des :
- trajets
- nuitées
- le total de la prise en charge

# <span id="page-6-1"></span>**4 Remerciements**

Les personnes dont les noms suivent ont contribué ou contribuent à Jourform.

- **Lorraine Wagenmann** a travaillé sur la présentation des pages de saisie et de résultat ainsi que sur l'ergonomie de Jourform. Sa demande d'afficher les jours fériés a entrainé une refonte complète du code et des fonctionnalités supplémentaires. Lorraine assure une partie de la correspondance avec les utilisateurs.
- **Caroline Lefébure** a diffusé Jourform sur le site Innov'Echange de l'ANPE et a suivi toutes les mises à jour
- **Stéphane Burat** met Jourform à disposition des 23.000 agents et des partenaires<sup>[10](#page-6-2)</sup> de l'ANPE
- **André Porte** a intégré Jourform à l'Intranet de l'ANPE Lorraine
- **de nombreux collègues** ont fait remonter les bogues au fur et à mesure de l'évolution de Jourform et/ou ont demandé des fonctionnalités supplémentaires
- Jean-Marc Lichtle m'a fait découvrir LATEX et a ainsi contribué à cette présentation

<span id="page-6-2"></span><sup>10&</sup>lt;sup>1</sup>'extranet Doc'en ligne est d'ores et déjà accessible à 400 partenaires abonnés dont 3 ministères